## Back Office web les nouveautés – Mai 2023

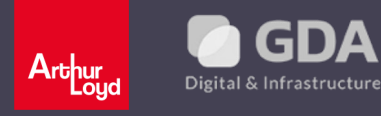

#### Sommaire

Pourquoi un nouveau Back Office (BO)?

- 1. Rappel pour les sites fusionnés, le rôle des Passerelles
- 2. L'interface, ce qui change
- 3. Les nouvelles fonctionnalités
- 4. Le support Rappel

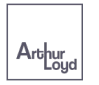

#### Pourquoi un nouveau Back Office ?

Au-delà des annonces qui sont l'objet même du site, les contenus participent à la bonne visibilité dans les résultats de recherche. Ils doivent être attractifs grâce à une mise en page optimisée.

Cette Version 2 **facilite la création de contenus** grâce à une meilleure ergonomie et meilleur design pour une meilleure expérience utilisateur (UX & UI)

Cette refonte permet aussi de nouveaux développements à venir :

- Renforcement **RGPD** (Règlement Général sur la Protection des Données) ;
- Outils pour un meilleur **SEO** (*Search Engine Optimization* visibilité sur les moteurs de recherche) comme le maillage interne par exemple ;

 $\bullet$  … …

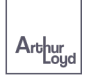

## Rappel pour les sites fusionnés, le rôle des « Passerelles »

Pour des raisons techniques, les sites fusionnés, contrairement aux non-fusionnés, utilisent des « Passerelles ». Elles ont la même ergonomie mais pas la même fonction.

ACCÈS AUX PASSERELLES : https://**AGENCE**.passerelle.al.preprod-gda.fr/admin/fr/login

ACCÈS AUX BACK OFFICE « FUSIONNÉS » : https://www.arthur-loyd.com/admin/fr/dashboard/

Mêmes Id. & mêmes mots de passe

Les sites fusionnés doivent utiliser les « Passerelles » pour :

- Les informations et liste de consultants : portrait, téléphone, comptes réseaux sociaux qui apparaissent sur les offres ;
- Les offres mises en avant :
- Les paramètres des agences (Flou GPS, adresses de contact...).

Les Back Office sont notamment utilisés pour créer les contenus et gérer les contacts.

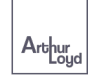

## L'interface, ce qui change

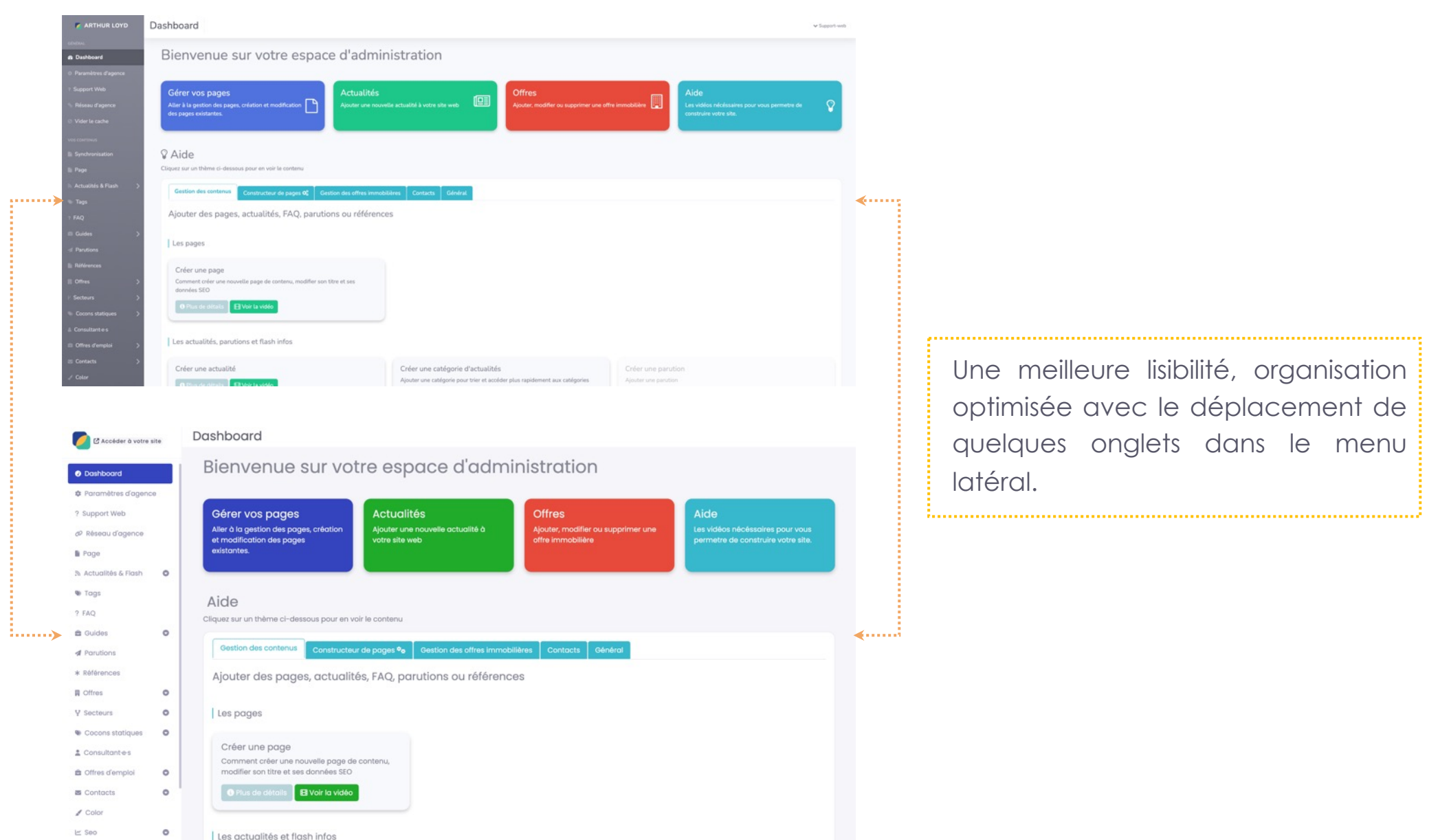

 $Arb<sub>l</sub>$ oyd

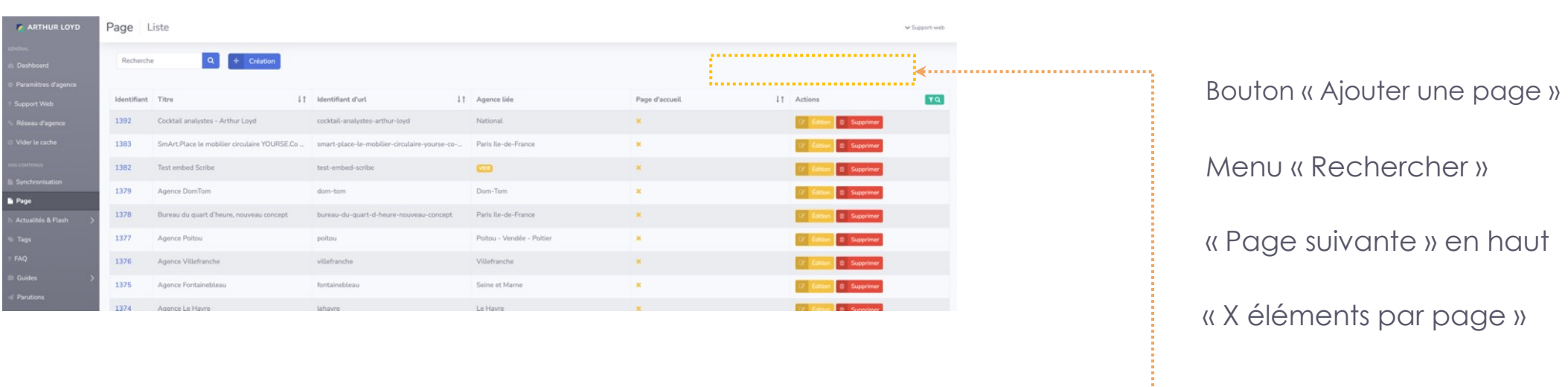

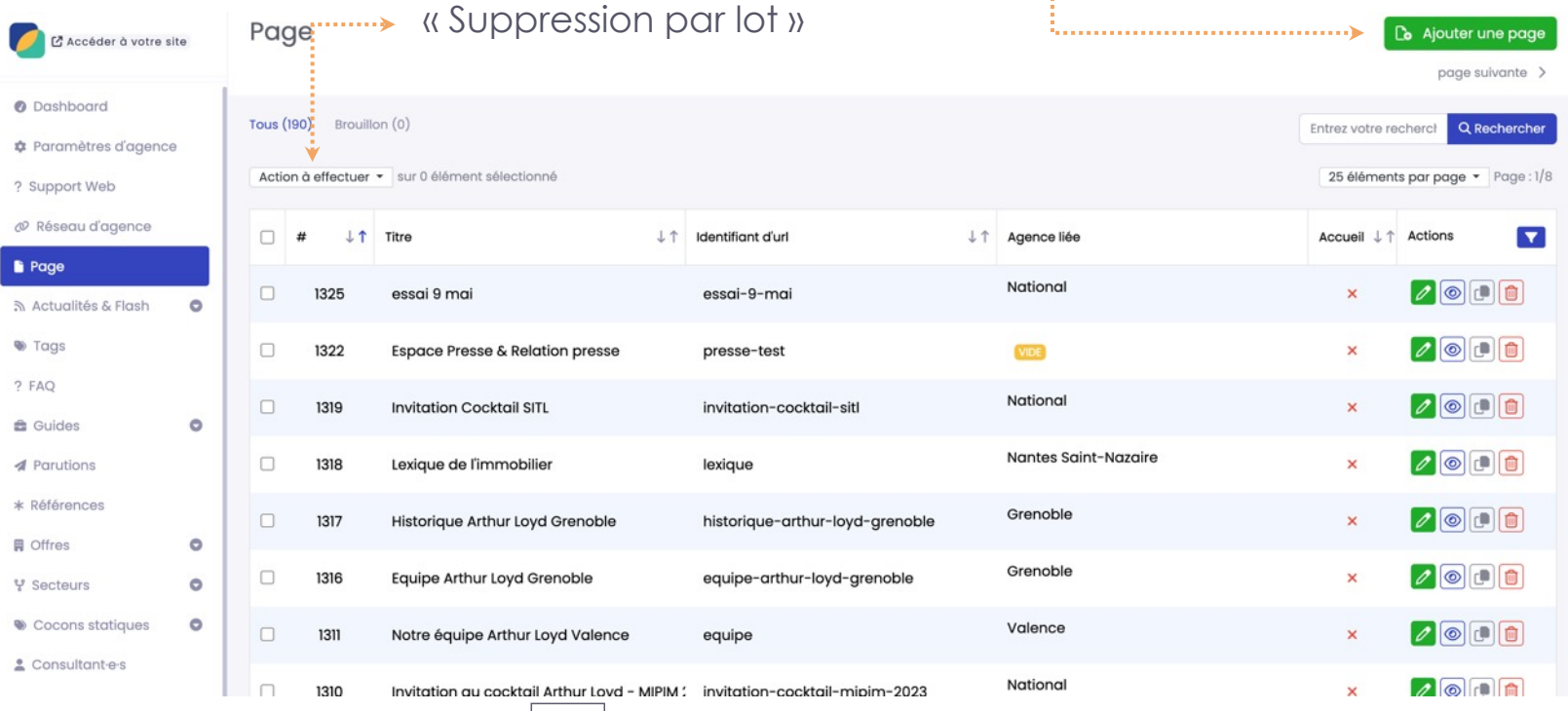

 $Arb<sub>byd</sub>$ 

 $^{\circ}$ 

 $\alpha$ 

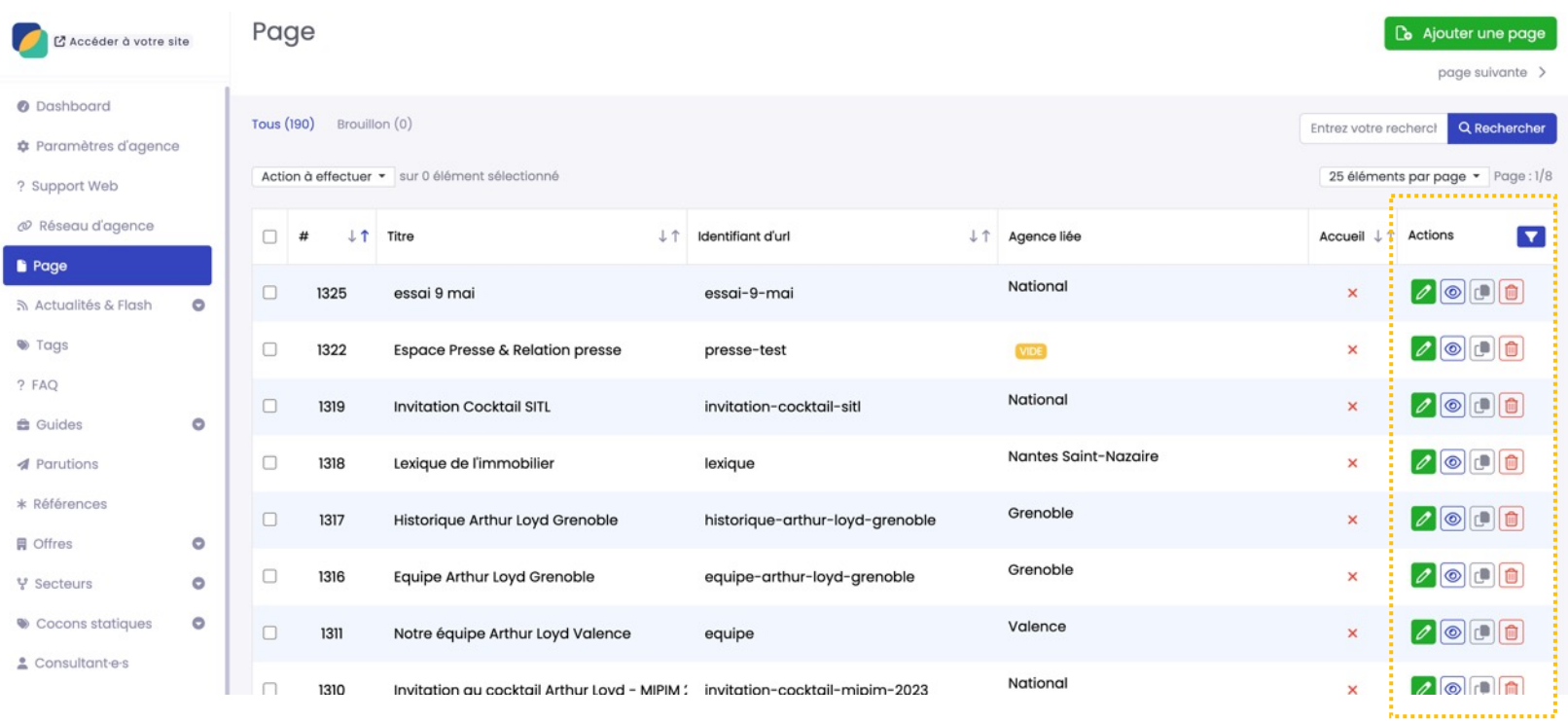

 $Arb<sub>out</sub>$ 

Menu « Actions » a été augmenté :

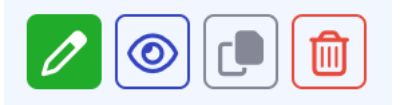

Il permet de modifier, voir, **dupliquer [NOUVEAU]** et supprimer la page directement sans rentrer dans l'éditeur.

Création de contenus plus facile

Meilleure navigation

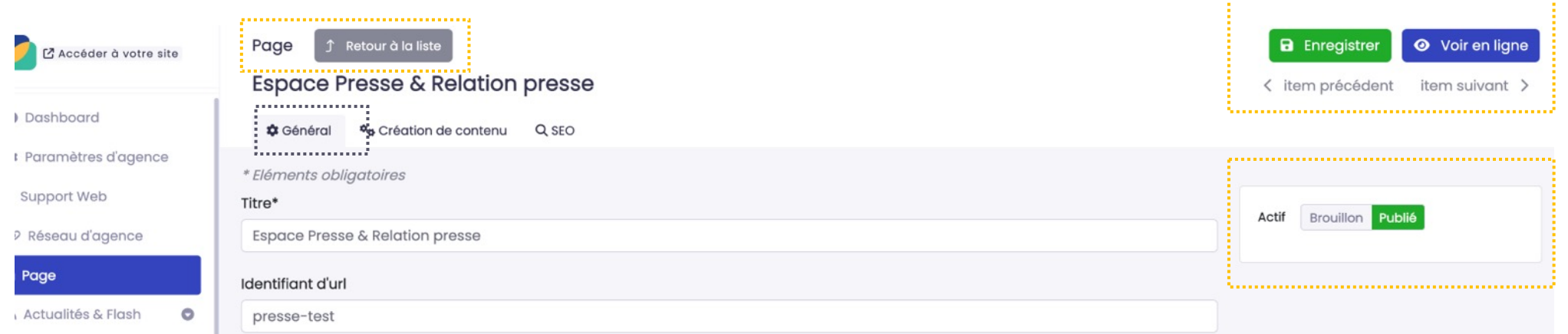

Arthur

Mode Brouillon et gestion date de publication

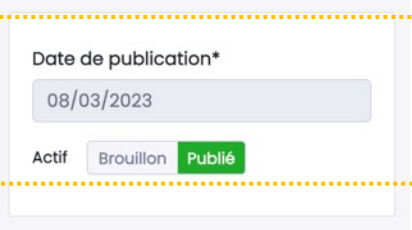

#### Création de contenus plus facile

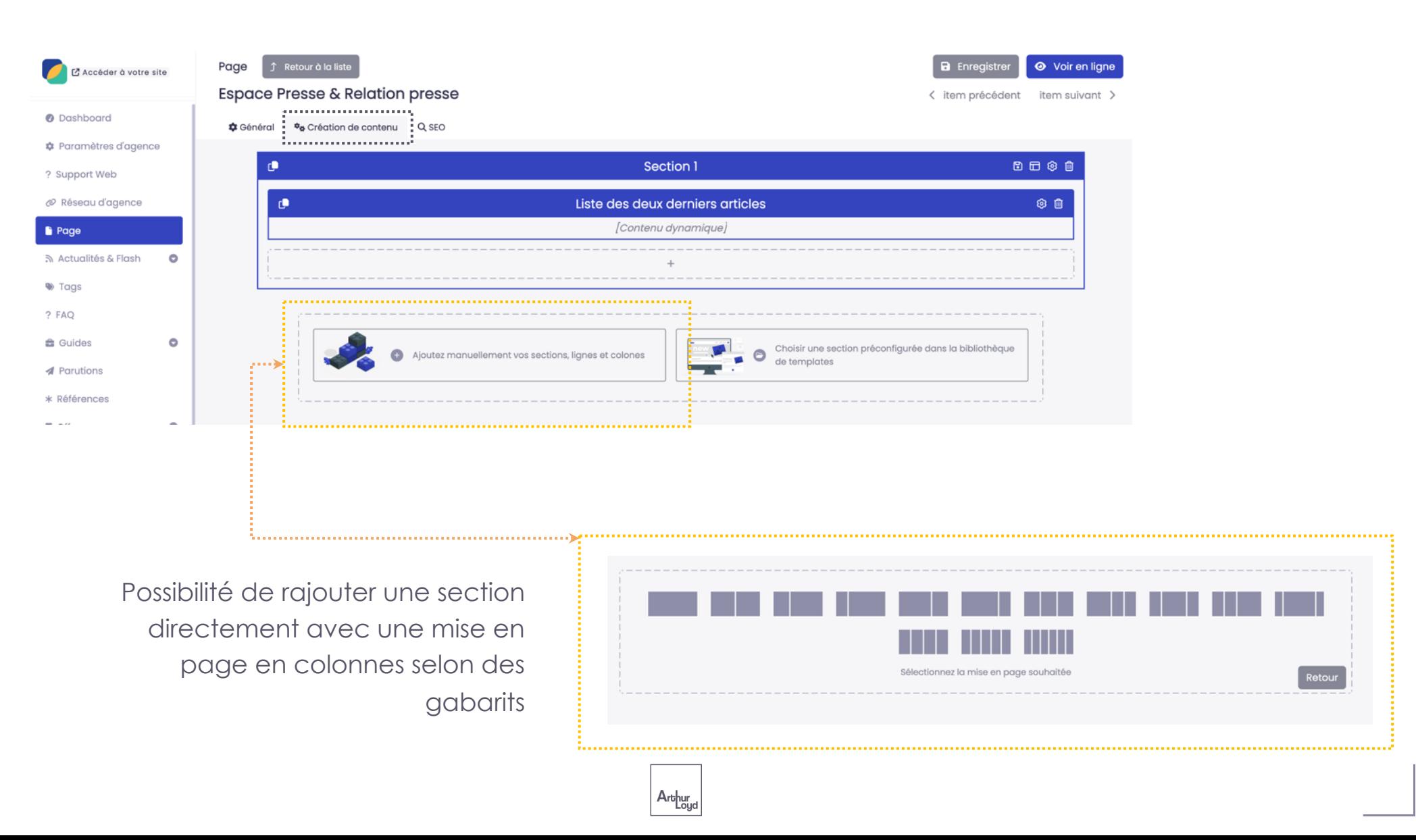

#### Création de contenus plus facile

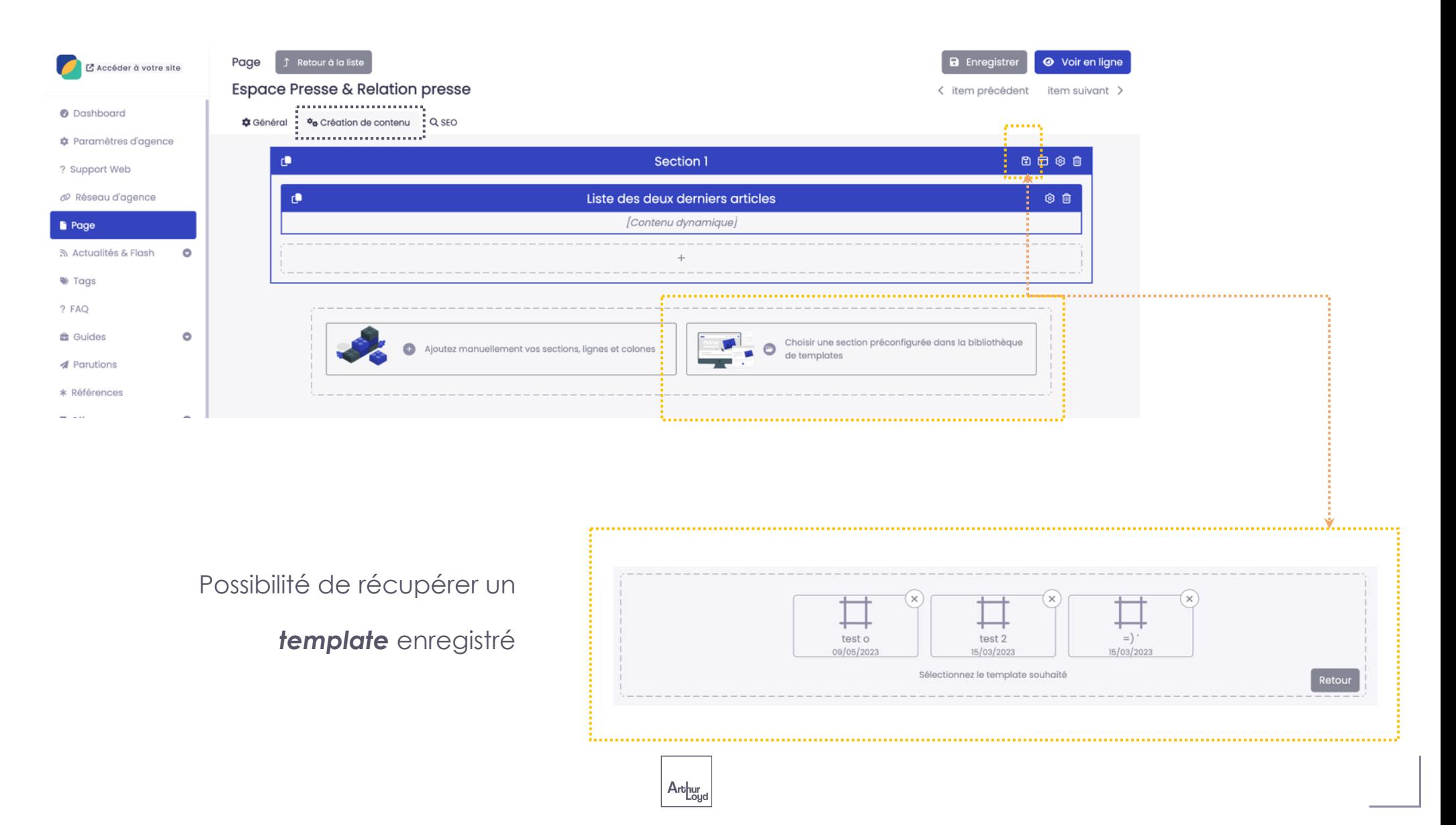

#### Création de contenus plus facile

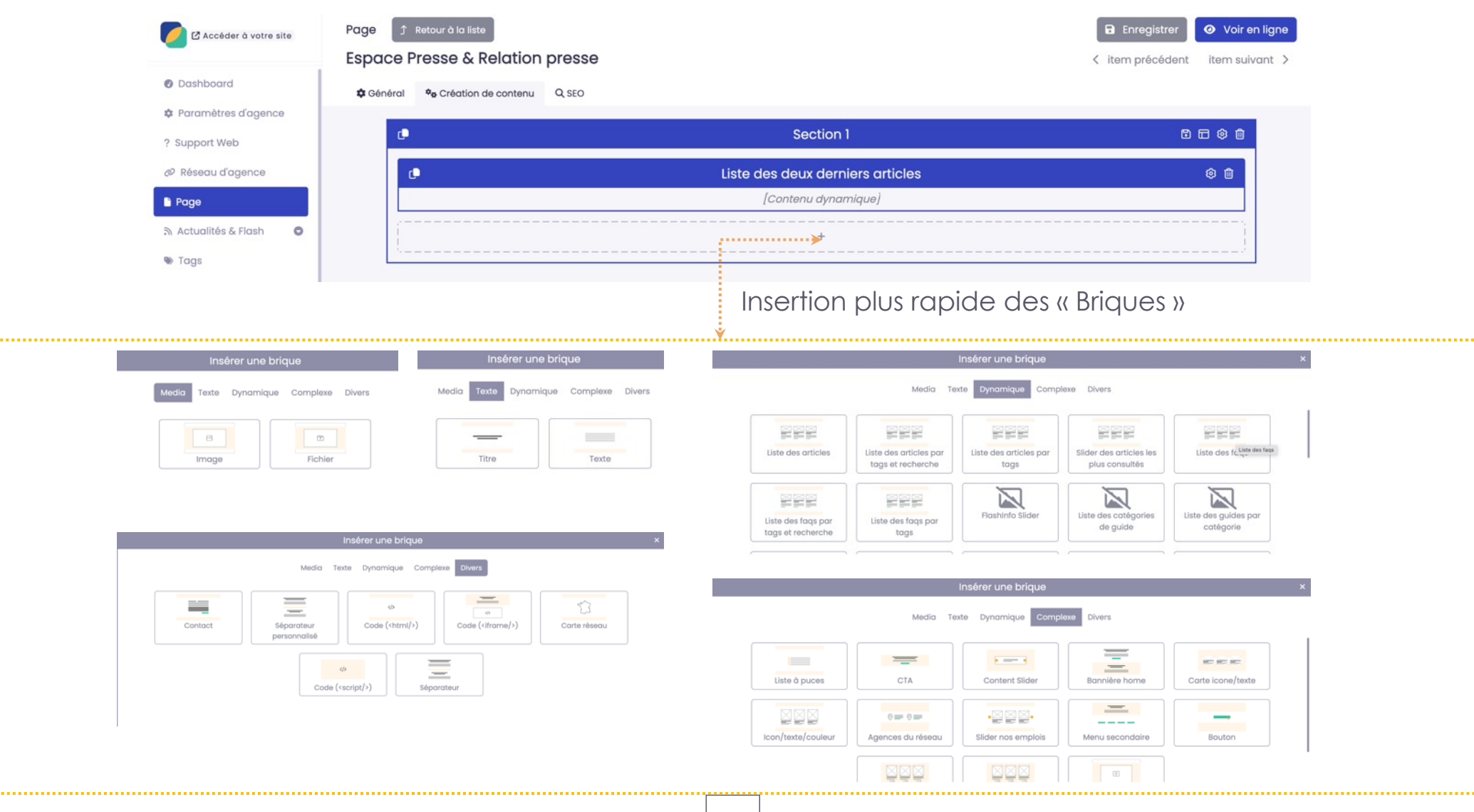

 $Arb<sub>byd</sub>$ 

5. . . . . . . .

#### Les nouvelles fonctionnalités : Contacts

#### Gestion des spams / non spams

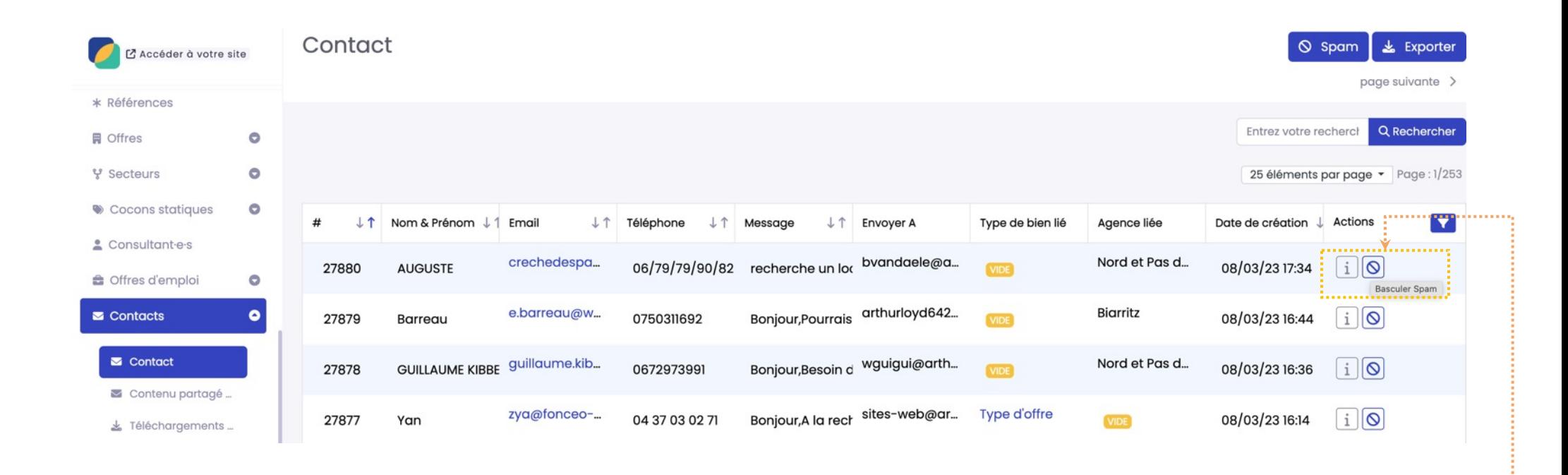

Arthur

Basculement en Spam ou Non Spam

#### Le support - Rappel

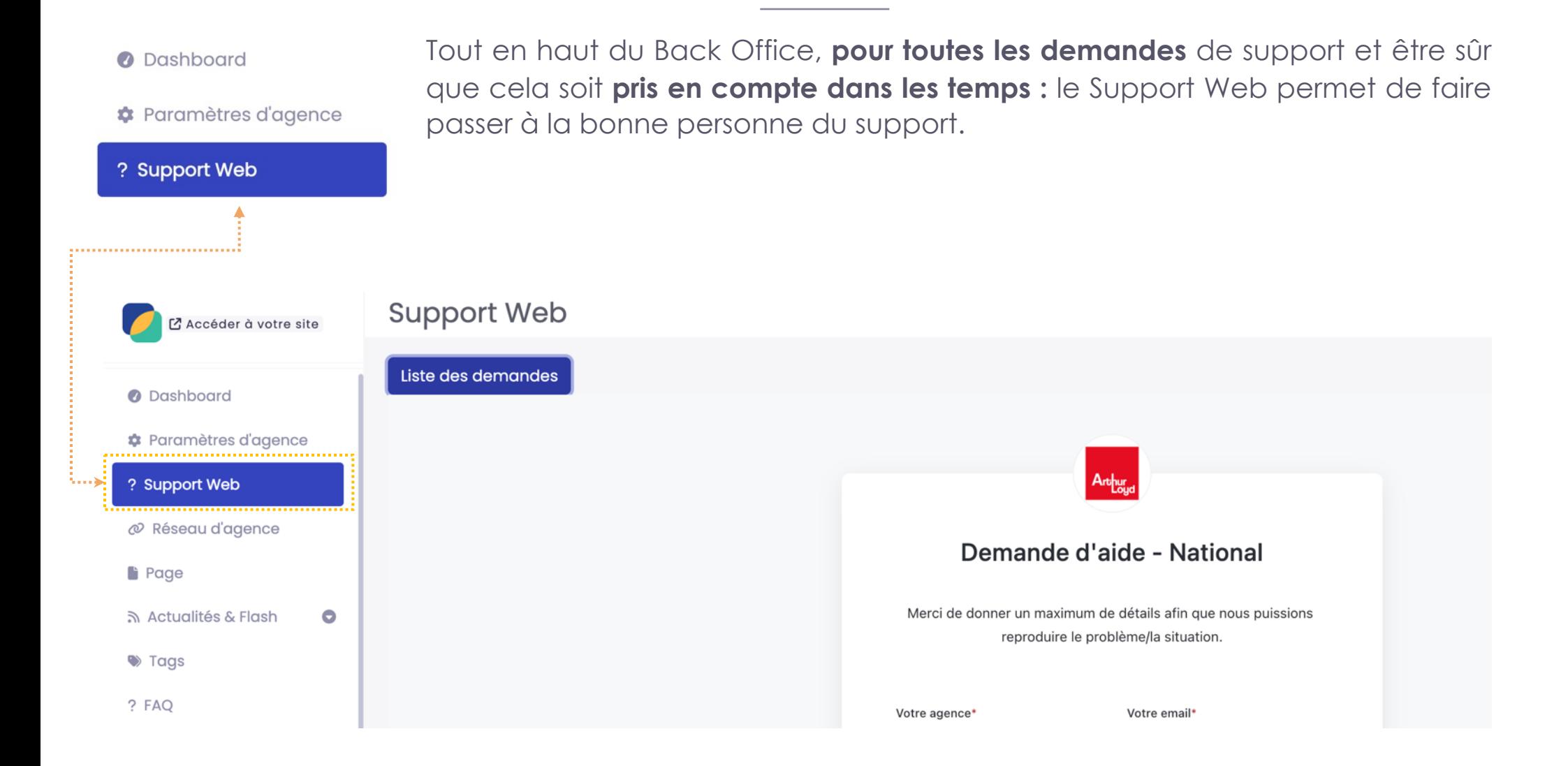

 $Arb<sub>burg</sub>$ 

# Arthur POSSIBILITÉS

#### PREMIER RÉSEAU NATIONAL DE CONSEIL EN IMMOBILIER D'ENTREPRISE

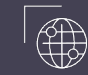

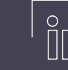

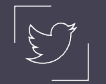

arthur-loyd.com /company/ArthurLoyd @ArthurLoyd